# A short guide to edurosECDIS JAN-9201 and JAN-7201

20150316V002

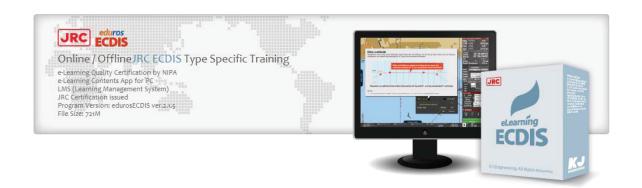

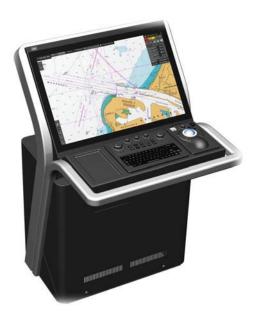

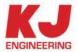

# I. Revision History

| Rev | . No DATE   |                      | Description               | Page  |
|-----|-------------|----------------------|---------------------------|-------|
| (   | Nov.15 2    | 014 Documentation    | Creation                  |       |
|     | 1 Mar.14.2  | 015 Revision of Rev  | vision History & Contents | 2~3   |
| 2   | 2 Apr. 20.2 | 015 Addition of Term | ns & Conditions           | 22 25 |

# **II. Table of Contents**

| l.    | Revision History                                                                    |     |
|-------|-------------------------------------------------------------------------------------|-----|
| II.   | Table of Contents                                                                   |     |
| III.  | Overview                                                                            |     |
|       | 1. Overview                                                                         |     |
|       | 2. Approval                                                                         |     |
|       | 3. Learning Objectives                                                              |     |
|       | 4. Entry Standards                                                                  | 5   |
|       | 5. Target Group                                                                     | 5   |
|       | 6. Objective                                                                        |     |
|       | 7. Legal Foundation                                                                 | 5   |
|       | 8. Language                                                                         |     |
|       | 9. Online Supporting tools                                                          | 5   |
|       | 10. Type of Users                                                                   | 6   |
| IV.   | Course Procedure                                                                    | 7   |
|       | 1. Course Outline                                                                   | 7   |
|       | 2. Sign Up with Group code                                                          | 8   |
|       | 3. Log In                                                                           | 8   |
|       | 4. Payment                                                                          |     |
|       | 5. Download                                                                         |     |
|       | 6. Installation                                                                     |     |
|       | 7. CBT (Computer Based Training)                                                    |     |
|       | 8. Verification                                                                     |     |
|       | 9. Certification                                                                    |     |
|       | 10. Learning Evaluation                                                             |     |
| V.    | CBT vs WBT                                                                          |     |
| • •   | Computer Based Training (CBT)                                                       |     |
|       | Web Based Training (WBT)                                                            |     |
|       | 3. Course Comparison                                                                |     |
| VI.   | Course Type                                                                         |     |
| VII.  | Document Checklist                                                                  |     |
| V 11. | 1. Sign Up                                                                          |     |
|       | 2. Purchase                                                                         |     |
|       | 3. Certification                                                                    |     |
| \/III | APPENDIX - Form                                                                     |     |
| VIII. | 1. Form (A): Company Info                                                           |     |
|       | 2. Form (B): Ship Info                                                              |     |
|       |                                                                                     |     |
|       | Form (C): Applicant Personal Information (Simplified)      Form (D): Purchase Order |     |
|       | Form (E) : Applicant Personal Information (Complex)                                 |     |
|       |                                                                                     |     |
|       | 6. Form (F): Media Request Form                                                     |     |
|       | 7. Form (G): Letter of Guarantee                                                    |     |
|       | 8. Form (H): Training Evaluation Survey                                             |     |
| IX.   | Terms&Conditions                                                                    | 22  |
|       | 1. Generals                                                                         | .22 |
|       | 2. Registration and Account Security                                                | .22 |
|       | 3. Revocation                                                                       | 23  |
|       | 4. Course                                                                           |     |
|       | 5. User Declarations                                                                |     |
|       | 6. Intellectural Property Rights                                                    |     |
|       | 7. Privacy Policy                                                                   |     |
|       | Disclaimers and limitations of liability                                            |     |
|       | Complaints, Questions and Comments                                                  |     |
|       | or complaints, adoctions and community                                              | _0  |

3

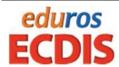

## III. Overview

#### 1. Overview

**The edurosECDIS JAN-9201, JAN-7201** is a JRC ECDIS e-learning module for JRC ECDIS models, **JAN-9201 and JAN-7201**..

It is comprised of CBT(Computer based Training) & WBT(Web Based Training) together with web-based LCMS (Learning and Contents Management System) and is intended to educate and train all bridge officers on vessels which have JRC ECDIS as the primary means of navigation by introducing the officers how to learn on the proper operational use of JRC ECDIS both at the ordinary and under extreme conditions

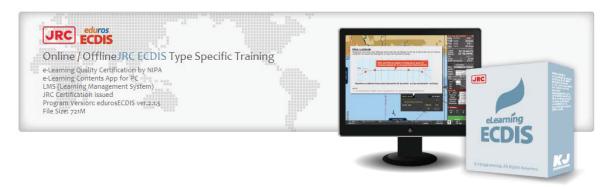

- Simple and Flexible Solutions 24/7/365
- CBT (Computer Based Training) & WBT (Web Based Training)
- CBT lessons, Practice Guide and Self-Practice
- Immediate Results and Feedback
- Supplementary learning Packages eBook
- Multiplatform Solutions PC, Mac, IOS, Android and Tablets
- Automatic Update Features
- Accessible to your Certificate on the Home Site for authenticity
- Online LCMS (Learning Contents Management System) for admin

## 2. Approval

JRC approved type specific training modules for JRC ECDIS Model "JAN-2000, JAN-701, JAN-701B, JAN-901M, JAN-901B, and JAN-9201."

## 3. Learning Objectives

A trainee successfully completing this course will be able to operate the equipment and use the navigational functions of the JRC ECDIS,

The trainee will be able to use the specified functions related to the following areas

- JRC ECDIS system configuration and initial operation
- Familiarization with available function

- Familiarization with the menu structure
- Operation menu on the JRC ECDIS
- Display Set-up
- Setting of Safety Values
- Recognition of the alarms and malfunction indicators and action to be taken
- Route planning
- Route monitoring
- Setting of ECDIS
- Changing over to backup system
- Load Charts and License
- Updating Software

# 4. Entry Standards

The course has been designed for officers in charge of a navigational watch and for experienced nautical officers and other persons with navigational responsibilities who have completed ECDIS generic training course of IMO Model Course 1.27.

## 5. Target Group

Nautical Officers, Captains, Shore-based nautical staff who are operating a JRC ECDIS today or planning to operate one in the future

# 6. Objective

The overall objective is to enhance safety of navigation by providing the knowledge and skills necessary to fully utilize the features of JRC ECDIS.

## 7. Legal Foundation

- Manila Amendments to the STCW Code
- ISM Code
- Port State Control

## 8. Language

English / Koean / Japanese

## 9. Online Supporting tools

Web based My Learning Status Monitoring page is prepared for trainees to monitor their learning progress in an online environment whenever necessary

The Web enhanced LCMS(Learning Contents Management System) is provided to administrators who can handle all aspects of the learning process for administration, documentation, tracking and reporting of e-learning courses by incorporating the "synchronous or asynchronous Internet communication technology" into the system which serves to "facilitate a simultaneous independent and collaborative learning experience

## 10. Type of Users

There are five types of users in three tiers, System administrator, Sub-Admin tier, "Trainer and Operator" and User tier, Paid or Free User, They are classified depending on the services, different authorities and roles they are entitled to,

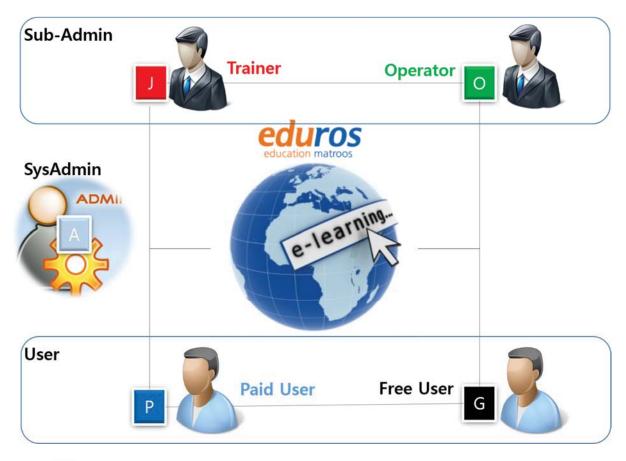

- General user is a free account who is allowed to gain access to the limited lessons for trials only
- Premium user is a Paid account who could get access to all services.
- Trainer is authorized by JRC as a JRC ECDIS Type Specific Trainer on behalf of JRC, who could set up a class and course for users, monitor their leaning process throughout the courses and verify the candidate who apply for the verification at the time of the interview
- Operator is a group manager who could can add group member to the group, supervise the user's leaning process throughout the courses, set up an interview date or upload a G/Letter for his group member.
- Administrator, or sysadmin, is a person who is responsible for the upkeep, configuration, and reliable operation of edurosECDIS JAN-9201, JAN-7201 systems

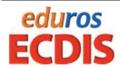

## **IV. Course Procedure**

## 1. Course Outline

The edurosECDIS JAN-9201, JAN-7201 is a JRC ECDIS Type Specific e-learning Course on JRC ECDIS JAN-9201 and JAN-7201 which is in compliance with Manila Amendments to the STCW which require that the seafarers take type-specific familiarization training for the JRC ECDIS system installed on-board the vessel

This course is intended to educate and train all bridge officers on vessels which have JRC ECDIS as the primary means of navigation by introducing the officers how to learn on the proper operational use of JRC ECDIS both at the ordinary and under extreme conditions

Here is an introduction to the course which has eight(8) following Steps in three(3) Language

1. Prerequisite

2. Application

3. Program Installation

4. Self-Study

5. Self-Practice

6. Test and Test Evaluation

7. Verification

8. Certification

: Completed the ECDIS Generic Course

: ID and PW

: Download, CD/DVD. USB

: Computer Based Training (100%)

: Practical Test

: Written Test and Auto-Evaluation (More than 70%)

: Guarantee Letter or Interview

: Issued by a qualified trainer

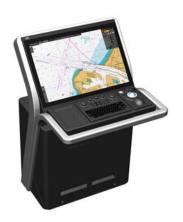

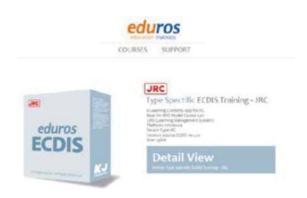

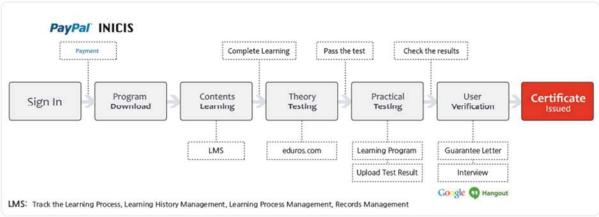

## 2. Sign Up with Group code

if you are the first time user for edurosECDIS, you will need to create an account for the service. Online registration is usually accomplished with the eduros site (<a href="www.eduros.com">www.eduros.com</a>) while Offline is done via the phone, fax and email. You can use any email address as the user name for the service. If you do not specify any group at the Sign up phase, The eudros group is assigned automatically as a default for the overall management of your course.

- Eduros (default code, 1827)
- Shipowner (TBD)
- School (TBD)
- JRC TST Agent (TBD)
- JRC (2711)

You must start courses from the date when you're required to register

## 3. Log In

You can log in to the eduros site (<u>www.eduros.com</u>) with your email address and password you registered.

## 4. Payment

There are two types of payment available after the registration. "Money transfer by Invoice or credit card payment by paypal"

If you already have a PayPal account, enter your password and click Log In the paypal site. (<a href="https://www.paypal.com">https://www.paypal.com</a>), Otherwise, you can enter your personal information in order to make a payment to paypal without a paypal account.

## 1 Single User

The total fee per a trainee is US \$400, including CBT and Certification

#### 2 Bulk Orders for ship-owners or managers

Bulk Orders of fifty (50) licenses or more for organizations and businesses can be purchased by contacting the company by e-mail (sales@kjeng.kr) or phone at +82 (51) 404-5650 for more information.

#### 3 Students and Not-For-Profit Discounts

Discounts for students and not-for-profit organizations are available by <u>e-mail</u> (<u>sales@kjeng.kr</u>) or phone at +82 (51) 404-5650 for more information.

## 4 Distribution Partner Discounts

A number of eLearning Distribution Partners are entitled to be offered discounted licenses for their members only, please contact the company by <a href="mailto:e-mailto:e-ma

## 5. Download

Once the payment is completed, it is redirected towards the page for online user where you can download the programs which you bought and install them on your PC, or you can also download the

program in 'My Learning' page afterwards. In case of offline users, the programs can be delivered on CD-ROM or USB, where a trainee can access to all courses without online connections.

## 6. Installation

Each user may install and use one copy of the software product on up to three computers for its sole use provided that only one computer is in use at any given time. This includes home and work, or a laptop and desktop

## 7. CBT (Computer Based Training)

① CBT lessons - The CBT lessons would be covered in following 11 sections including self-practices and the final written test for total running time in 04h 41m 47s, where the CBT takes the trainees through each courses and practices. However, the actual course will statistically take more twice than that, and also it depends much on the trainee's knowledge and experience in the JRC ECDIS

| No                                          | Description                                                                                                    | Duration<br>(MM:SS) |  |
|---------------------------------------------|----------------------------------------------------------------------------------------------------|---------------------|--|
| 1                                           | Familiarization with available functions                                                                            | 31 : 20             |  |
|                                             | Description of the System Configuration Description of difference points for each models Basic Operations           |                     |  |
| 2                                           | Familiarization with the menu structure                                                                             | 01 : 59             |  |
|                                             | Familiarization with the menu structure                                                                             |                     |  |
| 3                                           | Display Set Up  Description of the own information and sub information  Description of the navigation tools         | 33 : 50             |  |
| Pra                                         | actical Guide and Exercise on Chapter 1~3                                                                           | 04 : 19             |  |
| 4                                           | Setting of Safety Values Setting of ECDIS                                                                           | 39 : 14             |  |
| Pra                                         | actical Guide and Exercise on Chapter 4                                                                             | 20 : 13             |  |
| (5)                                         | Recognition of alarms and malfunction indicators and the actions to be taken  Description of the Alert Notification | 04 : 10             |  |
| 6                                           | Route Planning Route Planning                                                                                       | 16 : 54             |  |
| Pra                                         | actical Guide and Exercise on Chapter 5~6                                                                           | 26 : 25             |  |
| 7                                           | Route Monitoring Route Monitoring                                                                                   | 05 : 39             |  |
| Pra                                         | nctical Guide and Exercise on Chapter 7                                                                             | 06 : 08             |  |
| 8                                           | Changing Over to backup Systems Changing Over to backup Systems                                                     | 02 : 53             |  |
| 9                                           | Loading Charts and Licenses Charts importing and updating                                                           | 22 : 17             |  |
| Practical Guide and Exercise on Chapter 8~9 |                                                                                                    | 02 : 41             |  |
| 10                                          | Updating of the software  Confirmation and Updating of the software                                                 | 03 : 45             |  |
| 11)                                         | Test                                                                                                    | 60:00               |  |
| Tot                                         | Total Hours                                                                                                    |                     |  |

- Ten (10) CBT lessons

- Five (5) Practical Guides and Tests
- The Final Test.
- ② Practical Guide & Test Evaluation comes with two practical modes, practical guide and test and it is to be carried out in five (5) stages in between the courses and the test. Upon completion of the first three lessons, you can go into this mode for the first (1) evaluation. The purpose of guide is to provide a basic line again to the trainees over the lessons they have learned, and the purpose of test is to see what they actually understand and to meet the JRC TST standards for those lessons they have learned.
  - if the trainees failed the test three times in a row, the CBT automatically guide them to all the contents directly associated with the tests, after completing the lessons, they are given another chances for the test again. if failed another three more chances again, they are brought back into where they started for the same lessons again & again until they fully understand such subjects and pass the test.
- 3 The Final Test After completing the above ten (10) courses and five (5) practical tests. You come at the final written test. if you make 70% or more scores within three chances, you are entitled to go to the next stage for ID verification, Otherwise you must re-take the test with another three chances after paying re-exam fee of US \$ 150

#### 8. Verification

When you pass the test, you will reach the final step to ensure the identity of yourself. There are two types of verification process available "Interview or Guarantee Letter, any of which can be selected depend on your situations

## 9. Certification

If your identity is finally confirmed at the verification stage above, The Certificate will be issued automatically by e-mail to your company within 24 hours after the verification.

## 10. Learning Evaluation

A series of questions in a training evaluation is distributed to you as a way to evaluate the given course after completions, It gives the learners the opportunity to provide feedback to us so than we can analyse and interpret all the valuable information for quality of instruction as well as accurate measures of teaching effectiveness

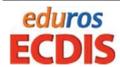

## V. CBT vs WBT

## 1. Computer Based Training (CBT)

A eduros CBT is a new-age way of e-learning in a form of blended learning for seafarers at sea, which is based on asynchronous offline messaging technology and a new synchronization algorithm that allows for a user to send a message to someone who is offline and updates the file when the offline user comes back online

The updates sync to the local drive of computers and to your cloud account in the Server at the same time; thus you can instantly access the latest version of your files locally, via web browser, and using mobile apps too.

- reduces the time and bandwidth needed to identify differences between the local cache and the server
- determines which parts of a file in the local cache have changed, and then updates only those parts of the file on the server.

The CBT program is installed on the PC by an Online (Download) or Offline process (DVD/USB), and most of training is executed on your own between the online and offline mode depending on the network situations where you are .

At the completion of the course, trainees must take the final written test. Then they upload the test result files on the server or email them to their trainer for evaluations.

According to the result, The Certificate will be issued automatically by e-mail to your company or to you

## Advantages of CBT

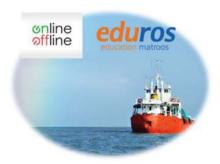

- The CBT do not suffer from Network limitations
- It offers a stimulating environment where learners can learn at his own pace Learners can take their course at their
- convenience without any expense of time or travel.
- Learners automatically get any features upgrades to the CBT so that they can keep abreast with
- ever changing technology on the JRC ECDIS through the CBT

•

## 2. Web Based Training (WBT)

This is a subset of CBTs in which the material is made accessible on the Internet by applying Web technologies. Typically, The WBT is also referred to as "online courses" and "Web-based Training"

Trainee learns the course using web browser to log in the training application consisting of training material, evaluation tool and learning management function, which is placed on the web server (Training application will not be installed in the PC of each trainee.)

At the completion of the course, trainee must take an assessment test using tool of the training application. Trainee submits a successful result of the test with a guarantee letter which the administrator of the trainee prepares to JRC by e-mail or on the web. If it satisfies a requirement, JRC issues a certificate (hard copy) to the trainee

## Advantages of WBT

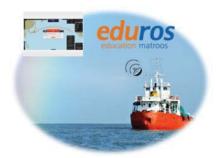

- The WBT can be delivered anywhere in the world where the Internet is available Multi-platform capabilities are possible, such as
- Windows, Mac, UNIX, PDA, phone, among others
- Content can be easily updated
- Access can be controlled
- It Can be linked with other training systems

## 3. Course Comparison

| Type<br>Key Process |                      | СВТ                                 | WBT                                 |
|---------------------|----------------------|-------------------------------------|-------------------------------------|
| Registrati          | on                   | On or Offline Online                |                                     |
| Payment             |                      | T/T or Credit card                  | T/T or Credit card                  |
| Program I           | Delivery             | Download or USB                     | Not Necessary                       |
|                     | Log in               | CBT                                 | Web Site                            |
|                     | Lesson               | CBT                                 | Web Site                            |
|                     | Practice             | CBT                                 | Web Site                            |
| 1                   | Test                 | CBT                                 | Web Site                            |
| Learning            | Auto-Evaluation      | CBT                                 | Web Site                            |
|                     | Sync. With Server    | Auto or Manual                      | Auto                                |
|                     | Results Confirmation | Auto or Manual                      | Auto                                |
|                     | Results Notice       | Auto or Manual                      | Auto                                |
| Verification        |                      | Letter of Guarantee or<br>Interview | Letter of Guarantee or<br>Interview |
| Certification       |                      | Soft and/or Hard Copy               | Soft and/or Hard Copy               |

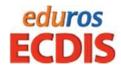

# VI. Course Type

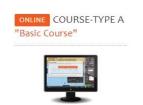

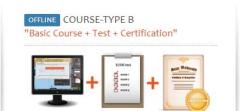

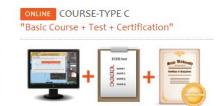

| Type               | Course A                                 | Course B  | Course C                          |
|--------------------|------------------------------------------|-----------|-----------------------------------|
| Code               | eEcbt                                    | eEtst     | eEsvr                             |
| Mode               | On/Off line                              | CBT       | WBT                               |
| Price              | US \$ 150                                | US \$ 400 | US \$ 400                         |
| Platform           | PC / \                                   | Window    | Web PC                            |
| Operation System   | \\\\Indo\\\                              |           | Windows, Mac,<br>UNIX, PDA, phone |
| Language Support   | English/Japanese/Korean                  |           |                                   |
| LMS Support        |                                          | 0         |                                   |
| JRC ECDIS Model    | JAN-9201, JAN-7201                       |           |                                   |
| Practice           | ХО                                       |           | 0                                 |
| Test               | X O                                      |           | 0                                 |
| Certification      | ХО                                       |           | 0                                 |
| Media Distribution | Online / Offline Online / Offline Online |           | Online                            |
| Upgrade            | Auto Auto / Manual Auto                  |           | Auto                              |

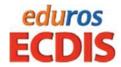

# **VII. Document Checklist**

The following documents, duly completed, must be submitted for evaluation and approval before the course starts or the issue of the certification

# 1. Sign Up

| No | Stage                     | Form Type |
|----|---------------------------|-----------|
| 1  | Company Info.             | A         |
| 2  | Ship Info                 | В         |
| 3  | Trainee Personal Info (A) | С         |

# 2. Purchase

| No | Stage                     | Form Type |
|----|---------------------------|-----------|
| 1  | Purchase Order            | D         |
| 2  | Trainee Personal Info (B) | E         |
| 3  | Media Request             | F         |

## 3. Certification

| No | Stage                              | Form Type                     |
|----|------------------------------------|-------------------------------|
| 1  | Guarantee Letter                   | G                             |
| 2  | Copy of Master's or Guarantor's ID | Var'ly (User's Standard Form) |
| 3  | Training Evaluation Survey         | Н                             |

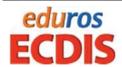

VIII. APPENDIX - Form

# 1. Form (A): Company Info

| Company Name     |         |  |
|------------------|---------|--|
| Registration No. |         |  |
| Address          |         |  |
| Tel. No          | Fax. No |  |
| Email            | website |  |
| Group Code       |         |  |

# 2. Form (B): Ship Info.

| Ship Name  | Master Name         |  |
|------------|---------------------|--|
| Call Sign  | IMO No              |  |
| Tel. No    | Fax. No             |  |
| Main email | Number of Applicant |  |

# 3. Form (C): Applicant Personal Information (Simplified)

| Email or ID | Password |  |
|-------------|----------|--|
|-------------|----------|--|

## 4. Form (D): Purchase Order

| eLearning<br>(edurosECDIS)   |                                                          |                |  |
|------------------------------|----------------------------------------------------------|----------------|--|
| Course Type A<br>(US \$ 150) | eEcbt - Basic Course                                     | No. of License |  |
| Course Type B<br>(US \$ 400) | eEtst – Advance Offline Course<br>(Basic + Test + Cert.) | No. of License |  |
| Course Type C<br>(US \$ 400) | eEsvr - Advance Online Course<br>(Basic + Test + Cert.)  | No. of License |  |

| Method of Payment    |                                                                                                    |
|----------------------|----------------------------------------------------------------------------------------------------|
| Cash in Advance      | Please issue an invoice for payment and refer to the sales team (tel 82-51-404-5655 or email at sales@kjeng.kr) |
| Paypal / Credit Card | http://www.eduros.co.kr/home/eLearningECDIS_typeC.php                                                           |
| Others               | Please refer to the sales team (tel 82-51-404-5655 or email at sales@kjeng.kr)                                  |

## **Registration Method**

Online : www.eduros.comEmail : sales@kjeng.kr

- FAX : Please fax the completed registration forms to KJ ENG. at 82-51-404-5655

- MAIL: Please mail the completed form to the below KJ Engineering Co.,Ltd, C/O Sales Director #202, Sunkyung Bldg., 16-6, Jungang-daero 180beon-gil, Dong-gu, Busan, Korea 601-839

Volume License: 10% discount is available only on the Bulk Orders of thirty (50) or more

<u>Cancellation Policy</u>: Notification of registration cancellation must be received before payment and No refunds will be issued after payment

# 5. Form (E): Applicant Personal Information (Complex)

## 1 Personal Info.

- Full Name
- Sex.
- Picture
- Rank/Position
- Date of Birth
- Address
- Nationality

# 2 eLearning Info

- Course ID
- Course Name

eE\_TST\_01

edurosECDIS Offline

# 3 Guarantor Info

- Group ID
- Group Name
- Guarantor Name

## 4 Qualification Info

- Passport No.
- Cert. No of Generic ECDIS course

## 5 Attachment

- A Copy of ID (Passport or Cert.)

## 6. Form (F): Media Request Form

| Shipping Info |       |           |          |  |
|---------------|-------|-----------|----------|--|
| First Name    |       | Last name |          |  |
| Tel. No       |       | email     |          |  |
| Order Date    |       | Order No. |          |  |
| Address       |       |           |          |  |
| City          | State |           | Zip Code |  |

## Terms & conditions

- Allow up to 7 business days for Delivery from date of shipping
- All shipping costs shall be borne by the buyer
- The Seller shall use the carrier(s) selected by Buyer if Buyer so requests.
- The Seller is not financially responsible for any Taxes or Duties associated with the delivery of media, such fees if incurred are to be paid by the customer.
- Upon transaction completion we will send an email confirmation with your shipment tracking information.
- Printed product documentation is not available but the online versions are available for everyone.

## 7. Form (G): Letter of Guarantee

To ensure all courses are done according to our procedures, all documents and checklists must be signed and stamped. This must be done by Master or a qualified Assessor

# Letter of Guarantee

The Master/Assessor is jointly responsible that the applications receive appropriate training and full certification on board ship for the JRC ECDIS TST according to the STCW 95 regulation I/6 and section A-I/6 for the training and assessment of competence of Seafarers

When there are two more applicants, please attaché a list of all trainees

# **Trainee**

Full Name
Date of Birth
Rank/Position
Nationality
Ship Name
Course Name
eLearning ID

edurosECDIS Offline

eE\_TST\_01

I will guarantee the following items regarding the above entry for the edurosECDIS Course

- The participant's ID and personal details are correct
- The CBT training is individual and unaided work
- The CBT is 100% completed and achieved an assessment (more than 70%)
- Expenses for the applicant's course
- Compliance with the eLearning Service Agreement

I hereby declare that the above is true

## Guarantor

| Date                                             |             |
|--------------------------------------------------|-------------|
| Name                                             | (Signature) |
| Guarantee Company                                | (Seal)      |
| Guarantor Name (Cap't or Company Representative) | (Seal)      |
| Division / Position                              |             |
| Relationship with the trainee                    |             |

Note) Please put the registered seal of the company together with his/her signature

# 8. Form (H): Training Evaluation Survey

Thank you for attending edurosECDIS training course. We'd like to hear your impression of the various aspects of the training, so that we can continually improve the experience for all trainees.

| Course Name                                                                                                    |                                   | Date                        |                              |                 |  |  |  |
|----------------------------------------------------------------------------------------------------|-----------------------------------|-----------------------------|------------------------------|-----------------|--|--|--|
| ① Overall how                                                                                                    | would you rate the<br>Excellent   | e training courses?<br>Good | Fair                         | Poor            |  |  |  |
| ② Please rate the following aspects of the eduros elearning contents?                                                    |                                   |                             |                              |                 |  |  |  |
| - Did this                                                                                                    | s course meet you<br>Excellent    | r expectation ?<br>Good     | Fair                         | Poor            |  |  |  |
| - Were t                                                                                                    | he contents approp<br>Excellent   | priate for JRC ECI<br>Good  | OIS TST ?<br>Fair            | Poor            |  |  |  |
| - How de                                                                                                    | o you think of the p<br>Excellent | oresentation (Grap<br>Good  | hic, Animation, A<br>Fair    | udio )?<br>Poor |  |  |  |
| ③ Please rate the following aspects of the elearning system?                                                             |                                   |                             |                              |                 |  |  |  |
| Registration                                                                                                    | Excellent                         | Good                        | Fair                         | Poor            |  |  |  |
| Course Timing                                                                                                    | Excellent                         | Good                        | Fair                         | Poor            |  |  |  |
| Speed                                                                                                    | Excellent                         | Good                        | Fair                         | Poor            |  |  |  |
| Cost & Pricing                                                                                                    | Excellent                         | Good                        | Fair                         | Poor            |  |  |  |
| ④ Do you cons                                                                                                    | sider the eLearning<br>Excellent  | course to be a go<br>Good   | ood tool for trainin<br>Fair | g?<br>Poor      |  |  |  |
| <ul> <li>Did you encounter any technical problem with the course ?</li> <li>Yes (Please Specify it if yes) No</li> </ul> |                                   |                             |                              |                 |  |  |  |
| Was any help provided when needed?     Excellent Good Fair Poor                                                          |                                   |                             |                              |                 |  |  |  |
| ② Based on your experience, How likely are you attend to similar courses in the                                          |                                   |                             |                              |                 |  |  |  |
| future ?                                                                                                    | Very Likely                       | Somewhat                    | Not                          |                 |  |  |  |
| What was your favorite part of the training?                                                                             |                                   |                             |                              |                 |  |  |  |
| What was your least favorite part of the training?                                                                       |                                   |                             |                              |                 |  |  |  |
| Any other suggestions or comments to help us improve future training classes?                                            |                                   |                             |                              |                 |  |  |  |

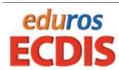

## IX. Terms & Conditions

This web site is owned and operated by KJ engineering Co.,Ltd who offers e-learning software platform for JRC ECDIS TST in order to familiarize users with JRC ECDIS cost-effectively and time-efficiently over the internet. By entering or using this site, you accept the following terms and conditions.

## 1. General

- ① The website under www.eduros.com (Website) and the services available on and through the Website (Services) are being offered to you by KJ Engineering Co., Ltd (Company), located in Pusan, Republic of Korea.
- ② These Eduros website Terms and Conditions of Use (Terms) are our terms of service that govern our relationship with users and others who interact with or use the Website. Please read these Terms carefully before using the Website.
- 3 By using or accessing the Website, you agree to these Terms during the registration process, you acknowledge that you have read and agreed to be bound by and comply with these Terms. You also acknowledge that these Terms constitute a binding agreement between you and company for good consideration (our provision of the Website and the Services to you in exchange for the rights you grant to us in accordance with these Terms). If you do not agree to be bound by these Terms, please do not access or use the Website.
- 4 We may amend the Terms from time to time in our sole discretion. Amendments will be effective immediately on publication on the Website. Your continued use of the Website
- S You agree that any matter or dispute arising out of or in connection with these Terms or the Website (including any content posted on the Website) will be governed by the laws of Republic of Korea. You consent to the exclusive jurisdiction and venue of the courts of Pusan, Republic of Korea to determine any such dispute

## 2. Registration and account security

- ⑥ In order to access some of the functionality of and information contained on this Website including the courses, you will need to become a registered user by setting up a personal account on the Website (Personal Account).
- ② 2.2 To become a registered user and create a Personal Account, you must complete your registration details in the manner described on the Website. The registration process will require you to provide us with your full name, email address and a password to access your Personal Account.
- 8 2.3 You must not create a Personal Account for anyone other than yourself without permission. You must provide complete, current and accurate information to us during the registration process. By submitting a registration, you represent and warrant to us that the

- information that you are providing to us is complete, current and accurate. You must keep your personal and contact information accurate and up-to-date.
- 2.5 We reserve the right to terminate your registration at any time if we believe in our sole discretion that you have breached any of these Terms.

#### 3. Revocation

① You can revoke in text form (e.g. letter, fax, e-mail) your contractual acceptance to the Services within 14 days ("Revocation Period") without providing any reason. The Revocation Period begins on receipt of these instructions in text form, but not before conclusion of the Contract, and not before KJ Engineering has fulfilled its obligations: The revocation notice shall be addressed to system administrator.

#### 4. Courses

- ① Certain Courses offered through the Website may have additional eligibility requirements (including Generic Certificate requirements), as specified on the Website. You agree that you will not participate (or continue to participate) in an eduros course unless you satisfy the eligibility requirements for that course. By participating in an eduros course, you represent and warrant to us that you satisfy the eligibility requirements for that course.
- ② Subject to your satisfactory completion of an eduros Course, you may be awarded a statement acknowledging your completion of the eduros Course (Vendors' Certificate for each course). The content of a Certificate of Achievement will be determined by us, in our sole discretion, and may change from time to time and from course to course.
- We reserve the right to cancel, suspend, reschedule or modify the content of any eduros Course at any time (including during the course) in our sole discretion.

#### 5. User Declarations

- ① 4.1 The following section is provided for a clear understanding of the expectations we expect you to meet when using the Website and participating in eduros Courses. You are expected to comply with all requirements set out in this section for the duration of your use of the Website. If we consider that you are not complying with these requirements, we may terminate your registration.
- 2 You agree that you will only access and use the Website in accordance with all applicable laws.
- 3 You agree that you must not use the Website in a manner that it may result in damage to the Website or any property or equipment of ours or our contractors or agents (including by uploading viruses or other harmful code);
- 4 You must not use the Websites or the eduros Courses (or any material we provide to you in connection with an eduros Course) for commercial purposes, financial gain or other gain.

- S You must not collect the content of other users of the Website, or access the Website using automated means.
- 6 You must not impersonate any person (including a staff member of us) or hold yourself out as having authority to act on behalf of us.

## 6. Intellectual Property Rights

- ① Before sharing any content or information on the Website, please ensure that you have the right to do so. You must not use or reproduce any material which is protected by intellectual property rights (including software, photographs and videos), if to do so would infringe the intellectual property rights of the owner or any other person with intellectual property rights in the materials.
- ② Unless we notify you otherwise in writing, you are not authorized to use any of our trade marks, or the trade marks of the Website.
- ③ We do not accept responsibility for materials linked to or otherwise accessible through the Website. You acknowledge that you use links on the Website at your own risk.
- 4 All contents and other materials available on the Website are owned by or licensed to the company and are protected by Korean intellectual property rights. You agree to abide by all copyright notices and other restrictions contained in the Website. We grant you a non-exclusive, non-transferable license to access and use the Websites for personal, educational and non-commercial use as permitted by these Terms.

# 7. Privacy Policy

- ① Your privacy is very important to the company, These Terms must be read in conjunction with our Privacy Policy. We undertake to comply with the terms of our Privacy Policy.
- ② We are committed to ensuring that your privacy is protected. Should we ask you to provide certain information by which you can be identified when using this web site, you can be assured that it will only be used in accordance with this privacy statement.
- 3 We may collect the following information:
- Personal information including nationality and passport number
- Contact information including email address
- Demographic information such as postcode, preferences and interests
- Other information relevant to customer surveys/offers
  - ④ In order to understand your needs and provide you with a better service, we require your information for:
- Internal record keeping
- Improving our products and services
- Occasional product news, special offers or other information which we think you may find interesting
- To contact you for market research purposes
- Customize the website according to your interests

- (5) We may collect IP information about your computer, including IP address, operating system and browser type for system administration. This is statistical data about our user's browsing actions and patterns, and also identifies the individual computer to restrict the number of accessing PC to our server.
- You acknowledge and agree that personal information and sensitive information you submit
   to us on the Website will be handled by us in accordance with the Privacy Policy, applicable
   laws and the terms set out in this section.
- ② By setting up a Personal Account, grant us an ongoing consent to promote and market our products and services and to make other offers to you (including by email). You acknowledge that this consent continues indefinitely until such time as you expressly withdraw it. If you do not wish us to contact you or you would like us to stop contacting you for promotional or marketing purposes, please contact us using the contact details set out in our Privacy Policy.

## 8. Disclaimers and limitations of liability

- ① The Website and the Services are provided on an 'as is' basis. You acknowledge and agree that any access to or use of the Website (including undertaking the eduros Courses) is at your own risk.
- ② We do not make any representations or warranties about the availability, functionality or performance of the Website or the Services or the accuracy, completeness or currency of any of the content or data accessible through the Website.
- We are not responsible for the conduct, actions or information of any user of the Website or any other third party, and you release us from any liability or claim you may have against such persons.

## 9. Complaints, Questions and Comments

- 3.1 If you see something on the Website that you believe breaches these Terms, you should let us know by flagging the content. Please note that reporting content does not guarantee that it will be removed from the Website.
- 2 8.2 Complaints, Questions, comments and requests regarding the Website or the Services or any issue connected with them are welcomed and should be emailed at <a href="mailto:sales@kjeng.kr">sales@kjeng.kr</a> or posted at
  - KJ Engineering Co., Ltd. #202, Sunkyung Bldg., 16-6, Jungang-daero 180beon-gil, Donggu, Busan, Korea / Eduros Sales team

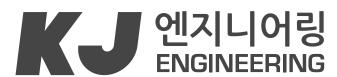

Smart Ship Simple Solution

#202, Sunkyung Bldg., 16-6, Jungang-daero 180beon-gil, Dong-gu, Busan, Korea TEL +82-51-404-5650 FAX +82-51-404-5655 e-mail: tech@kjeng.kr

 $\hbox{KJ ENGINEERING: } www.kjeng.kr \ / \ eduros: www.eduros.com$